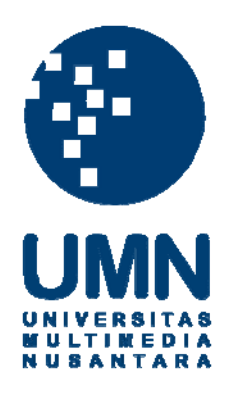

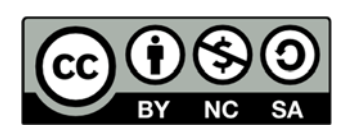

## **Hak cipta dan penggunaan kembali:**

Lisensi ini mengizinkan setiap orang untuk menggubah, memperbaiki, dan membuat ciptaan turunan bukan untuk kepentingan komersial, selama anda mencantumkan nama penulis dan melisensikan ciptaan turunan dengan syarat yang serupa dengan ciptaan asli.

## **Copyright and reuse:**

This license lets you remix, tweak, and build upon work non-commercially, as long as you credit the origin creator and license it on your new creations under the identical terms.

## **DAFTAR PUSTAKA**

- Marko Radakovic. (2014). *Using SSIS packages to import MS Excel data into a Database.* Dipetik Juli 19, 2017. Dari SQLShack: https://www.sqlshack.com/using-ssis-packages-import-ms-excel-datadatabase/
- Andy Brown. (2013). *Moving Data From Excel to SQL Server.* Dipetik Juli 20, 2017. Dari Red-gate: https://www.red-gate.com/simpletalk/sql/ssis/moving-data-from-excel-to-sql-server-10-steps-to-follow/
- Niko. (2014). VirtualBox: *Cara Mudah Koneksikan Komputer Host (PC Asli) Dengan Komputer Guest (Virtual)*. Dipetik Agustus 4, 2017. Dari pintarkomputer: http://www.pintarkomputer.com/virtualbox-cara-mudahkoneksikan-komputer-host-pc-asli-dengan-komputer-guest-virtua/
- Scott Murray. (2013). *Import UTF-8 Unicode Special Characters with SQL Server Integration Services.* Dipetik Juli 31, 2017. Dari mssqltips: https://www.mssqltips.com/sqlservertip/3119/import-utf8-unicode-specialcharacters-with-sql-server-integration-services/
- Yessi. (2013). *Failed to import excel to sql server using ssis package.* Dipetik Agustus 1, 2017. Dari stackoverflow: https://stackoverflow.com/questions/15861808/failed-to-import-excel-tosql-server-using-ssis-package